# **Software-Dokumentation**

## **von Eigenentwicklungen und Fremdanwendungen von Eigenentwicklungen und Fremdanwendungen gemäß MaRisk AT 7.2 / BSI M 2.62 gemäß MaRisk AT 7.2 / BSI M 2.62**

- **Softwaredokumentation und Verfahrensbeschreibung**
- **Abnahme- und Freigabe-Verfahren im Workflow**
- **Umsetzung gemäß MaRisk AT 7.2 und BSI Maßnahmenkatalog 2.62**

### **Leistungsmerkmale**

- Einfache Erfassung, Abnahme und Freigabe von selbstentwickelter oder durch Dritte im Auftrag programmierte Software
- Fachliche Abnahme und technische Freigabe im Workflow, optional entscheidet der Datenschutzbeauftragte über die endgültige Freigabe

## **Leistungsmerkmale auf einen Blick**

- Dokumentation von Eigenentwicklungen und Fremdanwendungen gemäß - MaRisk AT 7.2
	-
	- BSI Maßnahmenkatalog 2.62
- Unterstützt fachliche Abnahme und technische Nutzungs-Freigabe in einem Workflow-Verfahren
- Optional kann ein IT-Sicherheits- oder Datenschutz-Beauftragter als letzte Instanz die Freigabe steuern
- Einfache und assistentengestützte Erfassung
- Integrierte kontextabhängige Hilfe und Ablaufdiagramm unterstützt IT und den betroffenen Fachbereich
- Umfangreiche Dokumentationsmöglichkeiten
- Integrierte Checklisten für alle Vorgänge
- Für freigegebene Software kann ein Freigabe-Zertifikat gedruckt werden oder (je nach Druckertreiber) auch als PDF ausgegeben und an Prüfer weitergegeben werden
- In diversen Ansichten lässt sich der Status aller Software-Produkte jederzeit übersichtlich einsehen
- Versionsverwaltung erlaubt nach Ablehnung oder später aufgetretenen Fehlern einen erneuten Abnahme- und Freigabe-Zyklus einer neuen Version der Software

## **Screenshot der Anwendung**

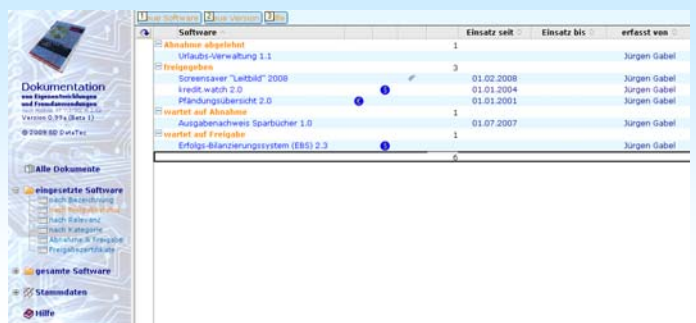

- Umfangreiche Dokumentationsmöglichkeiten
- Einfache schrittweise Vorgehensweise
- Integrierte Hilfefunktion und assistentengestützte Oberfläche bis zur Freigabe der Software
- Kontextabhängige Hilfen und Checklisten unterstützen IT und Fachbereich bei der Erfassung

#### **Freigabe (Fiducia-Umfeld)**

Gemäß Fiducia-Sicherheitsrichtlinie keine Freigabe erforderlich *Zitat: Der Einsatz von Drittsoftware, die ohne Installationsroutine im Standard-Benutzer-Kontext (Benutzer ohne/mit Wechselmedien) lauffähig ist, verstößt nicht gegen die FIDUCIA Sicherheitsrichtlinie. Eine sicherheitstechnische Freigabe durch die FIDUCIA ist in diesem Fall nicht erforderlich.* 

#### **Referenzen**

Bank im Bistum Essen eG, ENSO Energie Sachsen Ost AG, GLS Gemeinschaftsbank eG, Grafschafter Volksbank eG, Hallertauer Volksbank eG, Heidelberger Volksbank eG, Internationales Bankhaus Bodensee AG, Kasseler Bank eG, Leutkircher Bank eG, PSD Bank RheinNeckarSaar eG, Raiffeisen-Volksbank in den Landkreisen Altötting-Mühldorf eG, Raiffeisenbank Aichhalden-Hardt-Sulgen eG, Raiffeisenbank Burgebrach eG, Raiffeisenbank eG Heinsberg, Raiffeisenbank eG Scharrel, Raiffeisenbank eG Simmerath, Raiffeisenbank Illertal eG, Raiffeisenbank Kraichgau eG, Raiffeisenbank Schrozberg-Rot am See eG, Rottaler Raiffeisenbank eG, Sparkasse Bergkamen-Bönen, Untertürkheimer Volksbank eG, Volks– und Raiffeisenbank Wismar eG, Volksbank Ahlen-Sassendorf eG, Volksbank Allgäu-West eG, Volksbank an der Niers eG,<br>Volksbank Bad Driburg-Brakel-Steinheim eG, Volksbank Bochum-Witten eG, Volksbank<br>bank Bruhrain-Kraich-Hardt eG, Volksbank Dorsten eG, Volksbank Herrenberg-Rottenburg eG, Volksbank Koblenz Mittelrhein eG, Volksbank Ludwigs-<br>burg eG, Volksbank Meerbusch eG, Volksbank Mössingen eG, Volksbank Nordmüns-<br>terland eG, Volksbank Remscheid-Solingen eG, Volksbank Rhein-Lippe RheinAhrEifel eG, Volksbank Schwarzwald-Neckar eG, Volksbank Stutensee-Hardt eG, Volksbank Tailfingen eG, Volksbank Tübingen eG, Volksbank Warburger Land eG, Volksbank Wittenberg eG, VR-Bank Alb eG, VR-Bank Schwalm-Eder eG, VR Bank Westthüringen eG, und viele andere.

#### **Demo/Trial**

Auf unserer Homepage (http://www.sdd.de) im Bereich "Produkte" steht eine aktuelle, kostenlose auf 3 Programme eingeschränkte Demoversion von SW-Doku 1.0 zum Download bereit. Auf Wunsch senden wir Ihnen gerne per Email einen Lizenz-Schlüssel für die Trial-Version zu. Damit lässt sich das Produkt in vollem Umfang für mindestens 30 Tage testen. Senden Sie hierzu ein Mail an domino@sdd.de.

#### **Preise**

Die Anwendung Software-Dokumentation 1.0 bieten wir an zu einem Preis von 149,- Euro zzgl. MwSt.

#### **Systemvoraussetzungen**

• Lotus Notes Client 6.x - 8.x.

#### **Kontakt**

Ihre Fragen beantworten wir gerne! E-Mail: domino@sdd.de

SD DataTec ● Jürgen Gabel Überberger Weg 31 ● **72213 Altensteig**  Tel.: 07453 3229 ● Fax: 07453 9103196

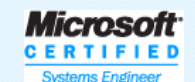

**Microsoft MICROSOTE**<br>Small Business<br>Specialist

## **Ablaufdiagramm Software-Abnahme und -Freigabe**

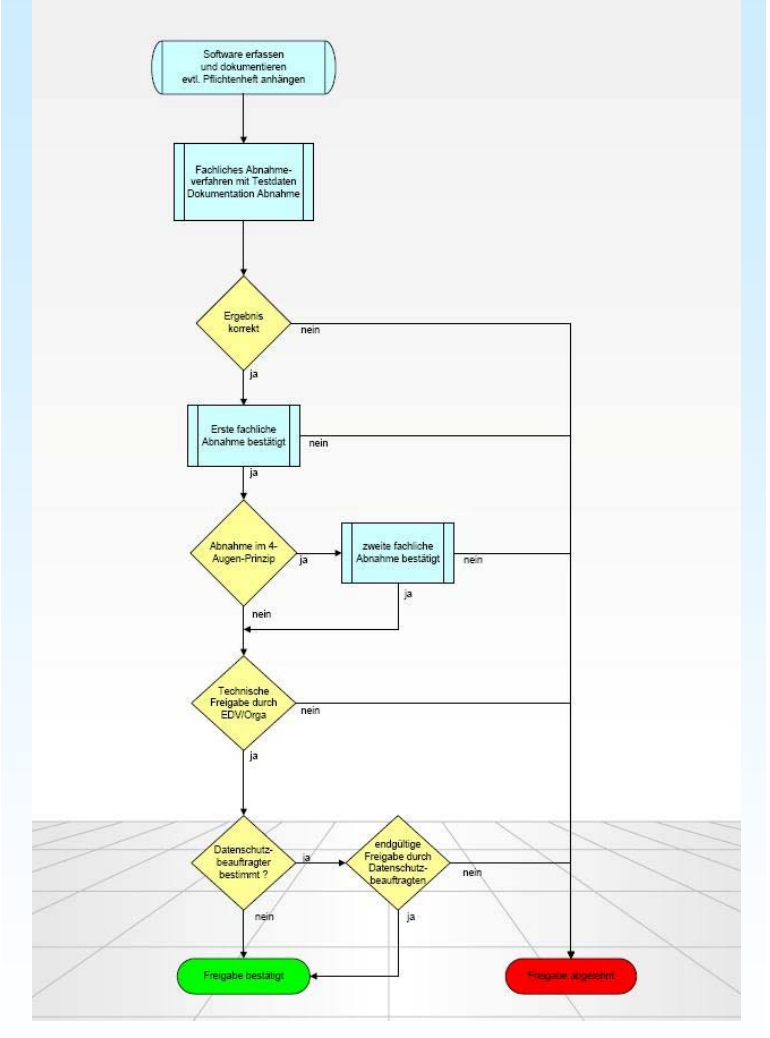

Nach Erfassung der Software erfolgt die Abnahme und Dokumentation durch die Fachabteilung und die technische Freigabe plus eventuell weiterer Dokumentation durch die IT-Abteilung.

## **1. Erfassung der Software**

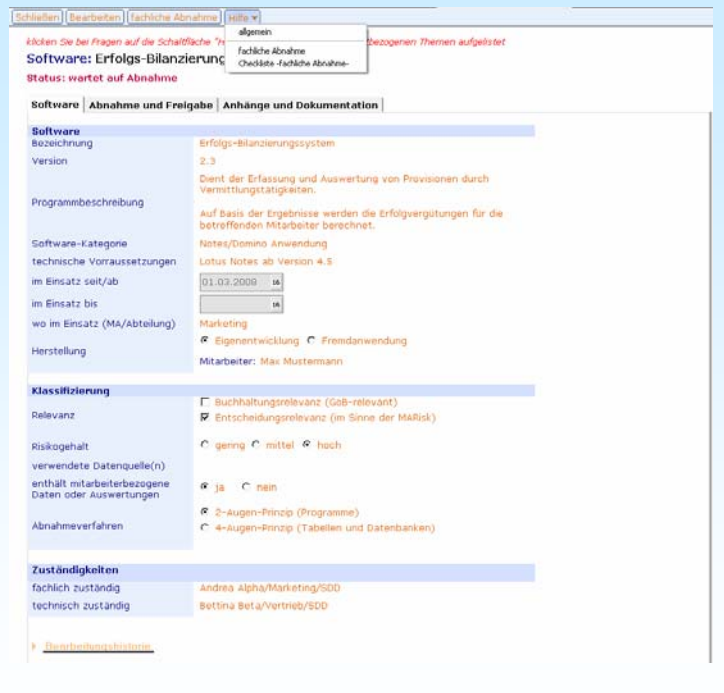

Während Erfassung, Abnahme und Freigabe steht jederzeit eine kontextabhängige Hilfe sowie eine Checkliste für das jeweilige Verfahren zur Verfügung.

## **2. fachliche Abnahme**

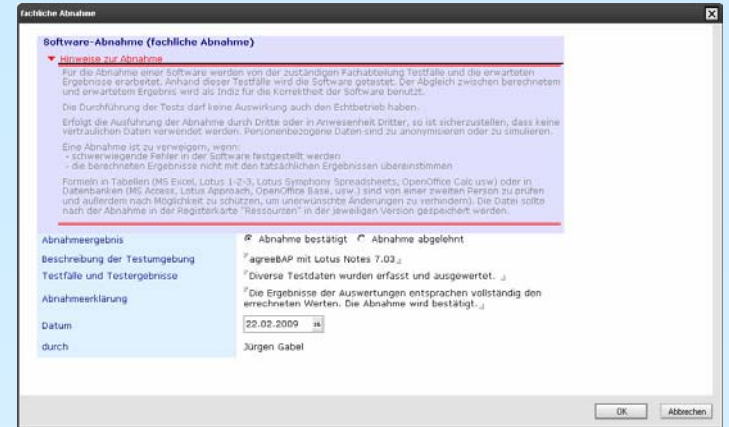

Die Abnahme der Software durch die Fachabteilung erfolgt in einem Dialogfenster. Hier werden alle für die Abnahme relevanten Rahmenbedingungen erfasst.

## **3. technische Nutzungs-Freigabe**

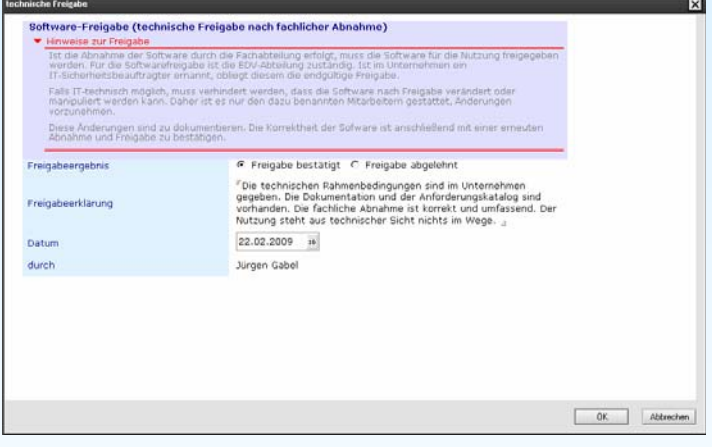

Die endgültige Nutzungs-Freigabe der Software erfolgt durch die IT-Abteilung ebenfalls in einem Dialogfenster. Hier werden alle für die Freigabe relevanten technischen Rahmenbedingungen geprüft und bestätigt.

**4. optional: Endgültige Freigabe durch den Datenschutzbeauftragten** 

[Schließen] [Speichern] [endgültige Freigabe] [Hilfe v] klicken Sie bei Fragen auf die Schaltfläche "Hilfe", es werden dort alle kontextbezogenen Themen aufgelistet Software: Erfolgs-Bilanzierungssystem (EBS) 2.3 Status: wartet auf endqültige Freigabe Software | Abnahme und Freigabe | Anhänge und Dokumentation | Software  $\mathbb{P}$ Erfolgs-Bilanzierungssystem (EBS) $_{\rm d}$ Bezeichnung Version Version<br>Programmbeschreibung endgültige Freigabe <u>निर</u> Software-Kategorie Bitte geben Sie eine kurze Stellungnahme zur endgültigen<br>Freigabe an. Ohne Ihre Stellungnahme kann die Freigabe nicht<br>abgeschlossen werden. technische Vorraussetzur Abbrechen im Einsatz seit/ab im Einsatz bis 16

Ist im Unternehmen ein Datenschutzbeauftragter oder IT-Sicherheitsbeauftragter ernannt, so obliegt diesem die endgültige Freigabe durch eigene Stellungnahme.

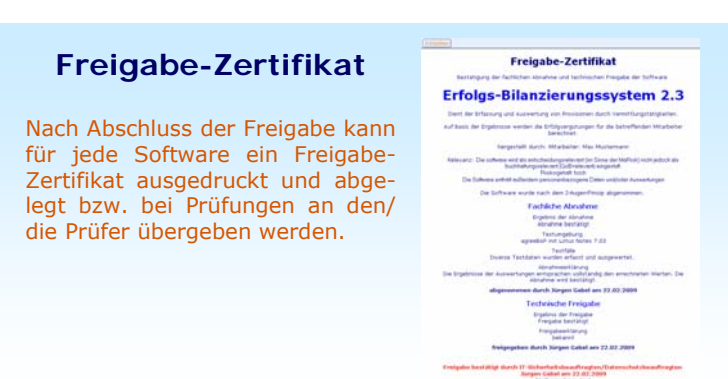